# **IPTV**

# **Програми**

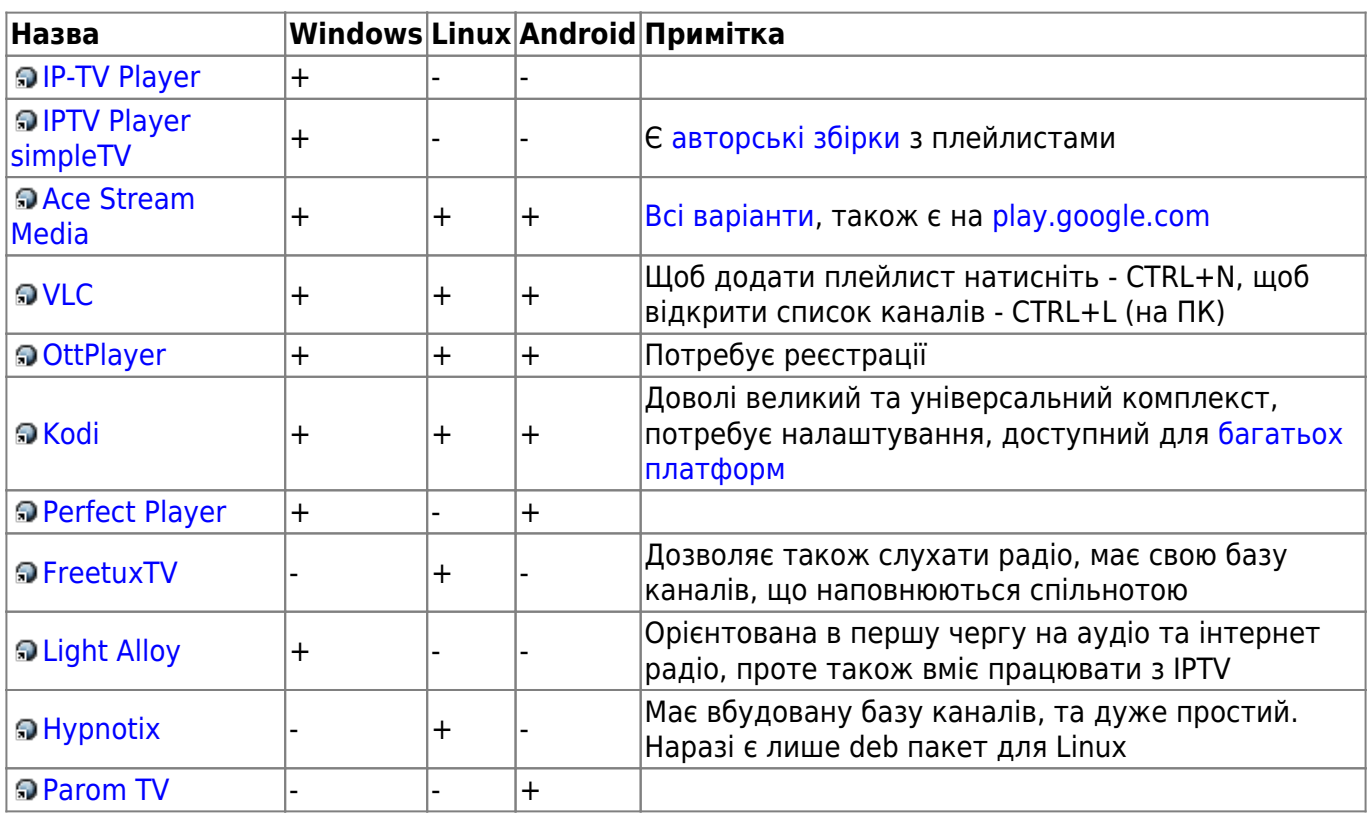

## **Hypnotix - просте встановлення**

```
wget
https://github.com/linuxmint/hypnotix/releases/download/1.1/hypnotix_1.1_all
.deb
sudo apt update
sudo dpkg -i hypnotix_1.1_all.deb
sudo apt -f install
```
### **Онлайн**

- <https://peers.tv/>
- <https://ictv.ua/ua/online/>
- <https://inter.ua/ru/live>
- <https://1plus1.video/tvguide/1plus1/online>
- <https://tv.suspilne.media/live>

### **Посилання**

- [Безкоштовні IPTV від iptvmaster](https://iptvmaster.ru/m3u-playlist/)
- [Безкоштовні IPTV від FreetuxTV](https://database.freetuxtv.net/site/index)
- [Безкоштовні IPTV що використовуються Hypnotix](https://github.com/Free-TV/IPTV)
- [Безкоштовні IPTV](https://github.com/iptv-org/iptv)
- [Iptv база знань](https://ottfox.com/)
- [Iptv інструкції](https://smarttvnews.ru/instruktsii-dlya-smart-tv/)

From: <https://wiki.djal.in/> - **ІТ - wiki**

Permanent link: **<https://wiki.djal.in/doku.php/howto/iptv?rev=1642939127>**

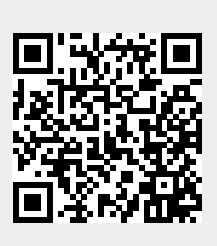

Last update: **2022/01/23 11:58**